Class Notes 5.2 – Page 1 of 3 To be used on day 46 before Lab 5.2

*Unit 5:2 JavaScript* 

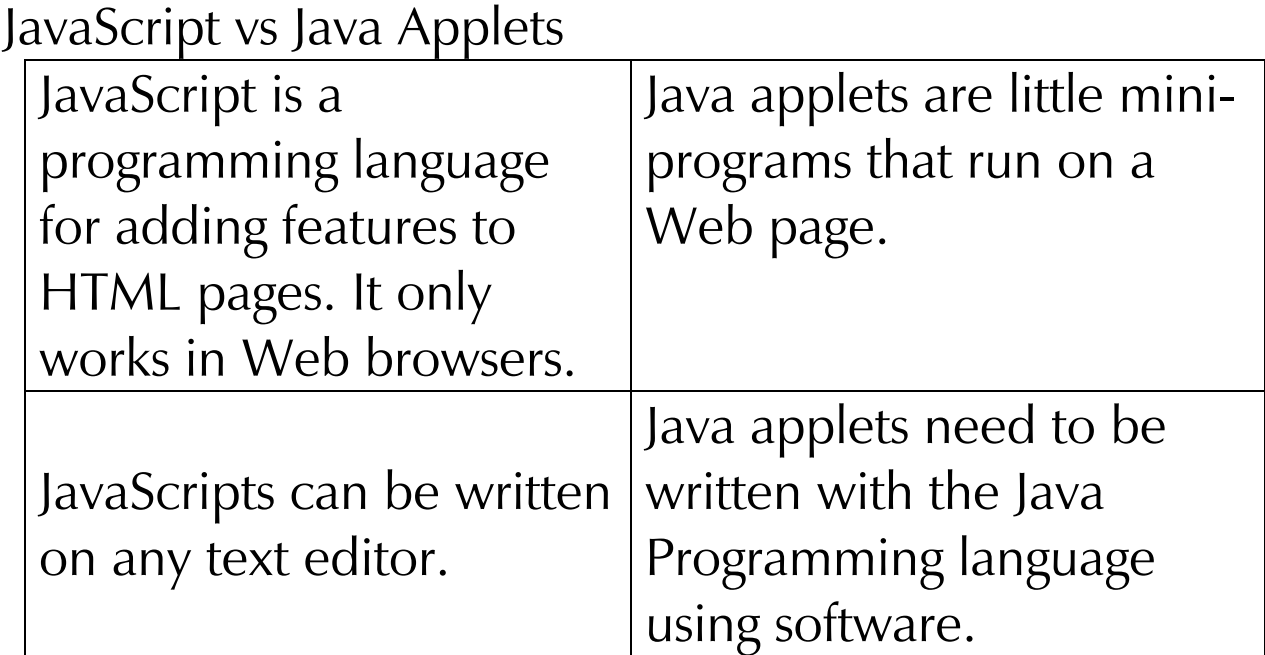

### **Using the <SCRIPT> Tag**

- In order to include JavaScript on your HTML document, you need to put the script between <SCRIPT> and </SCRIPT> tags.
- Script is made up of objects, methods and parameters.
- One object is document, a method is write and the parameter might be "Hello!"
- A script then would look like this:
- document.write("hello");

Class Notes 5.2 – Page 2 of 3 To be used on day 46 before Lab 5.2

## **Where Does it Go?**

- You would put this anywhere in your HTML document you wanted to see it appear.
- $\blacksquare$  <BODY>
- $\blacksquare$  <CENTER><H1>
- $SCRIPT >$
- document.write("Hello!");
- $\blacksquare$  </SCRIPT>

# **What Makes it Special?**

- JavaScript can alter things that HTML cannot.
- It can use conditional statements like a programming  $language(==,>,<,<=,>=)$
- It can declare variables.
- $\blacksquare$  It can cause an action in reaction to an action taken by the user.
- $\blacksquare$  It can cause rollovers

## **Where Can I Find Them?**

- You can search the Internet for free JavaScripts.
- You can also find tutorials on the Internet if you are interested in writing your own.
- We will not spend a lot of time writing scripts in this course, but we will spend time putting scripts that are already written into our Web pages.

Class Notes 5.2 – Page 3 of 3 To be used on day 46 before Lab 5.2

#### **How We Will Use JavaScript**

- The first lab on JavaScript will have you write your own script and see it work.
- The other labs will use scripts written by other authors and you will simply put them into your HTML documents and make sure they work.
- Finally, you will go out onto the Internet and find a script you like and get it to work in your Web page.